# Introduction du code informatique à l'école primaire retour d'expériences

Aude Alavoine <sup>∗</sup> et Frédéric Dadeau †

Université de Franche-Comté, Besançon

#### Résumé

L'introduction du code informatique à l'école, dès le cycle 3 (CM1-CM2-6e) apparaît dans les programmes scolaires de la rentrée 2016. Nous nous sommes intéressés dans ce travail à proposer des activités d'initiation à l'informatique pour les élèves sous forme d'activités de deux types. D'une part, des activités dites déconnectées, sur table avec du matériel pédagogique, qui visent à l'apprentissage de concepts transverses, notamment ici la représentation des données (nombres et images). D'autre part, des activités dites connectées, effectuées sur tablette ou ordinateur, et qui visent à l'apprentissage de l'algorithmique. Ces activités ont été expérimentées dans plusieurs classes de CM2 de la région, et dans une classe d'ULIS pour laquelle des adaptations ont dû être mises en place. Les résultats montrent un retour très positif des élèves et des professeurs qui ont apprécié cet accompagnement pour la mise en place de cette discipline ainsi démystifiée.

## 1 Contexte de cette étude

Cette étude se situe en amont de la mise en place dans les programmes scolaires de 2016 de l'introduction de l'informatique en cycle 3 (CM1, CM2, 6e). Si la ministre de l'éduction nationale associe l'informatique à l'utilisation des outils numériques, le programme 2016 fait lui clairement apparaître, dans la partie Sciences et Technologies, dans le sous-domaine Matière, Mouvement, Energie, Information les 3 grandes catégories liées au code informatique et récapitulées en Figure 1.

Ces travaux ont été réalisés dans le cadre d'un Master Recherche MEEF portant sur l'initiation au code informatique à l'école primaire. Dans ce contexte, nous avons proposé trois activités réalisables en classe. Ces activités ont été expérimentées dans différentes classes de CM2 de la région, ainsi qu'en ULIS (Unité Localisée d'Inclusion Scolaire) pour lesquelles des adaptations ont dû être réalisées. La section 2 de cet article présentera les différentes activités mises en place. La section 3 décrira les résultats obtenus, et les évolutions apportées à ces activités, en fonction des retours des interventions précédentes et du public auquel celles-ci s'adressent. Finalement, la section 4 dressera un bilan de notre étude de l'introduction de l'informatique au primaire et proposera une discussion sur les opportunités et difficultés posées par l'introduction de cette discipline à la rentrée prochaine.

# 2 Description des activités proposées

Nous avons proposé trois activités qui se répartissent en deux catégories. D'une part, deux activités déconnectées, réalisées sur table, qui visent à initier les élèves à la représentation de l'information, en travaillant notamment la représentation des nombres en binaire et de images. Ces deux activités sont inspirées du cahier d'activité Computer Science Unplugged [1]. D'autre

<sup>∗</sup>Email : aude.alavoine@ac-besancon.fr

<sup>†</sup>Email : frederic.dadeau@univ-fcomte.fr

Pratiquer des langages

- (P1) exploiter un document constitué de divers supports (textes, schéma, croquis, tableau, algorithmes simples)
- (P2) utiliser différentes modes de représentations formalisées (schéma, dessin, croquis, tableau, graphique, texte)
- (P3) expliquer un phénomène à l'oral et à l'écrit

Initiation à la programmation

(I1) initiation faite à l'aide d'activité de repérage ou de déplacement (de robot ou de personnage sur écran), ou d'activité géométrique

Matériaux et objets techniques

(M1) repérer et comprendre la communication et la gestion de l'informatique

- (M2) environnement numérique de travail
- (M3) le stockage des données, notions d'algorithmes (à l'aide d'applications visuelles et ludiques), les objets programmables (type robot)
- (M4) usage des moyens numériques dans un réseau
- (M5) usages de logiciels usuels

Figure 1 – Extrait des programmes de cycle 3 [7]

part, nous avons proposé de réaliser une activité d'initiation à la programmation à l'aide d'une application didactique nommée Lightbot [3], et partenaire de l'Heure de Code [2].

#### 2.1 Activité déconnectée : représentation des nombres en binaire

La première activité proposée a pour finalité d'initier les élèves à la notation binaire. Pour ce faire, nous distribuons à chaque petit groupe de 4 ou 5 élèves, des cartes contenant les puissances de 2 successives : 1, 2, 4, 8, 16, etc. Nous leur distributions ensuite des cartes contenant des nombres positifs ou nul. Les élèves ont pour consigne de réussir à obtenir ce nombre objectif, en utilisant chaque carte au plus une fois, et à l'aide exclusive d'additions. Cette première étape leur permet de voir que les nombres peuvent se décomposer en sommes de puissances de 2. Puis, nous ne leur distribuons que des cartes 0/1 qu'ils doivent ordonner correctement pour obtenir le nombre objectif, sans repère spécifique (voir Figure 2). Cette seconde étape a pour objectif de leur apprendre la notation binaire d'un nombre en décimal. Enfin, dans une troisième étape, nous donnons aux élèves un nombre binaire, et ils doivent le convertir en décimal.

Cette approche progressive de la notation binaire permet de sensibiliser les élèves à la représentation des données dans un ordinateur (une suite de 0 et de 1, qui peut représenter des nombres). Cette activité fait également appel à des connaissances mathématiques, avec un exercice de calcul mental. Elle se rapporte aux objectifs (P2) et (M3) du programme 2016.

#### 2.2 Activité déconnectée : représentation des images

La deuxième activité déconnectée est inspirée de l'activité du fax proposée par Computer Science Unplugged. Il s'agit de proposer aux élèves des grilles à colorier. En bout de chaque ligne se trouve un "code", sous la forme d'une liste de nombres, qui représente alternativement, le nombre de cases vides (blanches) et pleines (noires) composant la ligne. La figure 3 donne un exemple de grille et l'image ainsi (dé)codée. Nous proposons en premier lieu aux élèves des grilles représentant des lettres de l'alphabet, afin qu'ils puissent s'auto-corriger. Puis, nous leur donnons des images plus grandes, représentant des dessins (smiley, cœur, vaisseau ennemi de Space Invaders, etc.). Dans une ultime étape, nous demandons aux élèves de proposer une manière de représenter une image en couleurs.

Cette activité permet d'expliquer aux élèves que des suites de nombres (et donc des suites de 0 et de 1) peuvent être interprétées par l'ordinateur pour représenter différents éléments (des

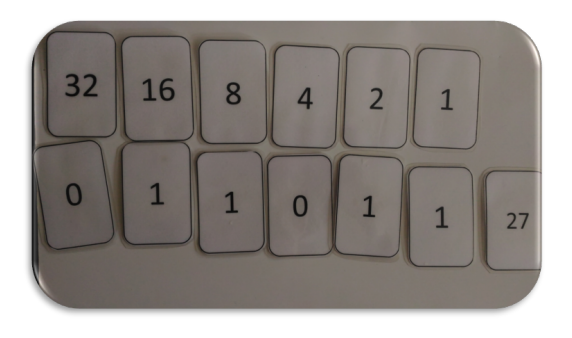

|  |  | 1,3,1   |
|--|--|---------|
|  |  | 4,1     |
|  |  | 1,4     |
|  |  | 0,1,3,1 |
|  |  | 0,1,3,1 |
|  |  | 1,4     |

Figure 2 – Conversion en binaire Figure 3 – Représentation des images

images, des sons, des vidéos). Cette activité s'apparente également aux arts visuels, notamment le pixel art. Elle se rapporte aux objectifs (P2) et (M3) du programme 2016.

## 2.3 Activité connectée : Lightbot Hour sur tablette

Lightbot Hour est une version simplifiée et gratuite de l'application Lightbot, visant à initier les enfants à la algorithmique et à la programmation. Ce jeu propose de programmer un petit robot qui se déplace sur un damier à l'aide d'instructions de base (avancer, tourner sur sa droite/gauche, sauter) et qui a pour objectif d'allumer toutes les cases bleues présentes sur le damier (instruction allumer). La figure 4 montre l'interface de l'application.

Trois niveaux sont proposés. Dans le premier niveau, les puzzles permettent au joueur de se familiariser avec les instructions. Le deuxième niveau introduit les procédures. Initialement vues comme de la place supplémentaire pour ajouter des instructions en complément du programme principal, la réelle fonction de celle-ci (factoriser des motifs de code qui se répètent régulièrement) est introduite progressivement. Finalement, le troisième niveau initie aux itérations sous la forme d'appels récursifs de procédures, qui se répéteront ainsi tant que le niveau n'est pas terminé (c'està-dire, tant que toutes les cases bleues du damier n'ont pas été allumées).

Cette activité qui sera réalisée individuellement sur des tablettes de prêt, est à rapprocher des objectifs (I1) et (M3) du programme 2016.

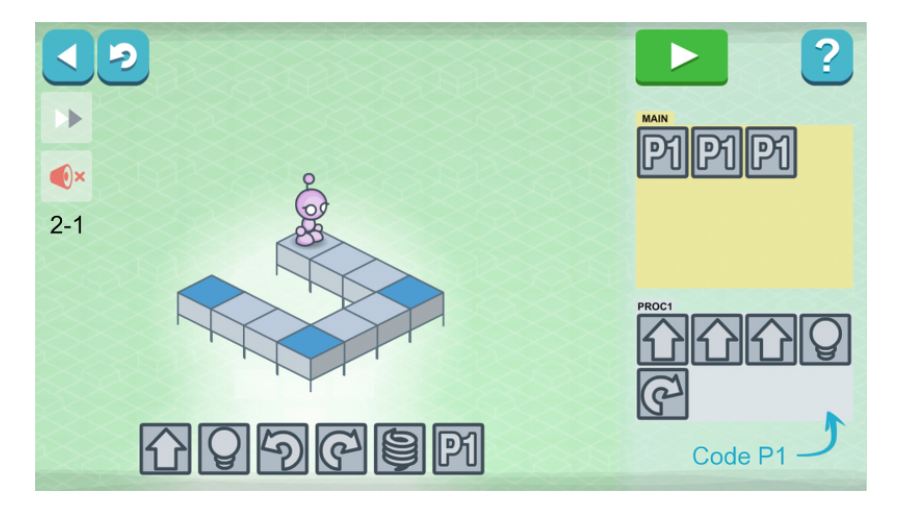

Figure 4 – Lightbot : instructions et procédures

| Durée            | Groupe 1                               | Groupe 2                               |  |  |  |
|------------------|----------------------------------------|----------------------------------------|--|--|--|
| $10 \text{ min}$ | Evaluation diagnostique                |                                        |  |  |  |
| $50 \text{ min}$ | Activité de représentation des nombres | Activité sur tablette                  |  |  |  |
|                  | Activité de représentation des images  |                                        |  |  |  |
| $30 \text{ min}$ | Récréation                             |                                        |  |  |  |
| $50 \text{ min}$ | Activité sur tablette                  | Activité de représentation des nombres |  |  |  |
|                  |                                        | Activité de représentation des images  |  |  |  |
| $10 \text{ min}$ | Bilan de l'intervention                |                                        |  |  |  |

Figure 5 – Planning des interventions sur une matinée

#### 2.4 Mise en place et choix des classes

Les activités sont mises en place pour durer une matinée, en répartissant les enfants en deux groupes, comme illustré en Figure 5. En début de séance, nous réalisons une évaluation diagnostique des connaissances des élèves sur l'informatique, et nous leur présentons les objectifs de la séance. Puis le premier groupe démarre sur les activités déconnectées, tandis que le second est lancé, en autonomie, sur l'activité connectée. Au retour de la récréation, les activités des groupes sont échangées. Les 10 dernières minutes de la matinée sont réservées à un bilan qui permet d'interroger les élèves sur leur compréhension de ce qui a été vu durant la matinée, ce qui se rapporte à l'objectif (P3) du programme 2016.

Lors du choix des classes nous avons rencontré des difficultés venant des enseignants que nous avons contactés, assez représentatives du problème de l'introduction de l'informatique au primaire, et lié à la rétissence de laisser une demi-journée de libre dans un programme déjà chargé. Nous avons toutefois pu être accueillis dans 2 classes de CM2 (la classe de M. Joseph Vernot de l'école Fourier de Besançon et la classe de Mme Delphine Giancatarino de l'école des Terreaux à Baume les Dames), dans un 1 classe de double niveau CM1-CM2 (Christophe Chabot à l'école Fanart de Besançon), et nous avons saisi l'opportunité d'aller réaliser cette intervention dans une classe d'ULIS (la classe de Mme Audrey Dadeau à l'école des Terreaux de Baume les Dames). Bien entendu, la préparation de la séance a été réalisée intégralement par nos soins, conjointement avec les enseignants. Ces entrevues ont permis de préciser le contenu de l'intervention, et ainsi de clarifier les attentes des nouveaux programmes scolaires dans cette discipline. Dans tous les cas, les enseignants des classes étaient curieux et intéressés par le contenu pédagogique de cette proposition d'intervention. En effet, dans la grande majorité, ils n'ont pas ou peu de culture informatique (connaissance du fonctionnement d'un ordinateur, d'un réseau, de la représentation de l'information, etc.) et ni de notion d'algorithmique. L'informatique est ainsi perçue comme un outil, avec lequel ils sont plus ou moins familiers.

## 3 Déroulement des interventions

Nous commençons par dresser un bilan général des différentes interventions en CM1-CM2, en décrivant les constats et évolutions des activités au fil des interventions. Nous terminons par une description spécifique des adaptations qui ont dû être réalisées pour l'intervention en ULIS. A chaque intervention, nous nous sommes répartis l'encadrement des groupes entre les deux types d'activités : Aude s'occupait des activités déconnectées et Frédéric des activités connectées sur tablettes. L'enseignant de la classe était prévu en "renfort" sur les deux aspects ; dans la pratique, il s'est généralement associé à la partie sur tablette, qui présentait pour lui le plus de nouveauté et lui permettait ainsi de se familiariser avec la partie algorithmique.

#### 3.1 Interventions en CM1-CM2

Dans toutes les interventions, nous avons constaté l'intérêt des élèves pour les activités proposées. Celles-ci étaient pour certains l'occasion de se distinguer (exercice de calcul mental, rapidité à trouver les images, facilité à résoudre les niveaux de Lightbot). Par ailleurs, les élèves ont fait preuve à la fois d'un esprit de compétition qui les a motivés à réaliser les exercices, et d'entraide (les élèves ayant réussi allant spontanément expliquer à leurs camarades en difficulté comment trouver la solution). Dans chaque classe, les élèves ont fait assez naturellement un lien entre les activités proposées et des activités qu'ils avaient déjà fait (l'exercice de conversion binaire étant, par exemple, assimilé au jeu du Compte est bon également appelé Mathador ).

A l'issue de chaque matinée, nous avons dressé le bilan de l'intervention en nous basant sur les données suivantes :

- les avancées des élèves dans les activités de calcul (binaire) et de pixel art.
- les "scores" obtenus par les enfants sur l'application Lightbot, qui évalue le nombre d'instructions utilisées pour résoudre les puzzles, avec pour objectif de le minimiser.
- les retours effectués en fin de séance, qui demandait aux élèves de résumer à l'oral ce qui avait été vu, de manière à se faire une idée de ce qu'ils retenaient de la matinée, et pour ainsi évaluer si les concepts introduits ont été bien compris (notamment, la notion d'algorithme)
- les retours informels de l'enseignant et une discussion avec lui sur les poursuites qu'il envisageait à cette initiation

En examinant ces différents points, nous avons ainsi fait évoluer notre intervention au fil des séances, afin de converger vers un format qui soit plus pertinent pour les apprentissages. En particulier :

- Lors de la première séance, nous avions prévu trop de cartes de puissances de 2 (jusqu'à 512) et avions ainsi des nombres objectifs trop ambitieux (jusqu'à 1023). Si cette configuration s'est avérée être un excellent exercice de calcul mental, nous avons par la suite réduit les possibilités, car cette amplitude n'était pas utile pour que les élèves comprennnet le principe sous-jacent.
- L'exercice des images a dû être également raccourci pour permettre d'avoir un temps de regroupement pour appréhender la représentation d'images en couleurs. L'activité se termine par un moment d'échange durant lequel les élèves doivent imaginer comment adapter le formalisme initial (des nombres de cases vides et remplies en alternance) pour ajouter le codage des couleurs. Deux solutions ont émergé, soit ajouter un nombre donnant la couleur du nombre de cases à suivre (défini ensuite), soit identifier explicitement la couleur de chaque case de la ligne.
- Dans le jeu du robot, nous avons constaté dans les premières interventions que les élèves faisaient souvent des programmes sous-optimaux (en ajoutant des instructions inutiles dans le code). Nous avons adapté modifié l'objectif pour leur demander, une fois qu'une solution était trouvée pour un niveau, de vérifier que celle-ci correspondait au nombre d'instructions optimal donné au tableau pour chaque niveau. Ainsi les élèves sont allés moins loin, mais ils ont mieux appréhendé l'intérêt des procédures. Celles-ci étaient en effet, au départ, présentées comme une zone supplémentaire pour placer des instructions. En les forçant à repérer les motifs qui se répètent et à factoriser ceux-ci dans les procédures, les élèves ont ainsi acquis de bien meilleurs réflexes de programmeur.

## 3.2 Adaptation de l'intervention pour la classe d'ULIS

La classe d'ULIS accueille 11 enfants de niveaux scolaires très différents, allant du CP au CM2. Ces enfants ont la particularité d'être en situation de handicap cognitif. Il nous a paru intéressant de voir si l'informatique peut également être présentée à ces enfants par le biais des activités que nous avions proposées. L'effectif réduit nous a permis de ne pas séparer la classe en 2 groupes, et de faire avancer tous les enfants au même rythme. Néanmoins, nous avons dû réaliser quelques adaptations, en accord avec la maîtresse de la classe, pour éviter d'exclure des élèves de certaines activités.

Nous avons ainsi décidé :

— de supprimer l'activité de conversion en binaire. Certains enfants ayant des difficultés avec le calcul, celle-ci n'était pas pertinente. Toutefois, cette activité pourrait être rétablie, sur un temps plus long, en autorisant aux enfants à poser les calculs.

- de simplifier les grilles proposées pour l'activité de représentation des images. Certains enfants n'étant pas à l'aise avec les lettres, nous n'avons proposé que des grilles représentant des dessins. De plus, nous avons retardé l'apparition des 0 en début de ligne, qui posaient problème aux autres classes.
- de préparer à Lightbot en réalisant le jeu du Robot Idiot sur un quadrillage dans la cour de l'école (voir Figure 6). Chaque élève pouvait ainsi jouer le rôle du robot ou du programmeur, ce qui leur a permis de se familiariser avec les commandes de base, et d'introduire les appels de procédure. Ces exercices ont fait écho aux exercices de repérage dans l'espace qu'ils avaient l'habitude réaliser en salle de motricité.
- de compléter le jeu Lightbot avec un quadrillage sur papier sur lequels sont empilés des cubes pour refaire le niveau sur lequel travaille l'élève. Celui-ci aura à sa disposition un petit personnage qu'il pourra manipuler (voir Figure 7).

Ces adaptations ont porté leurs fruits et les élèves ont tous beaucoup apprécié, même s'ils n'ont pas été aussi loin dans l'activité connectée comparativement aux classes de CM1-CM2. Le bilan en fin d'intervention nous a montré qu'ils avaient aussi bien compris les concepts manipulés que dans les autres classes. Il nous a été rapporté que l'après-midi, après notre départ, les élèves de l'ULIS initiaient pendant la récréation les élèves des autres classes au jeu du robot idiot resté sur le sol du préau.

## 4 Discussion

Suite à ces interventions, nous avons pu constater que l'introduction de l'informatique apporte, dans la pratique, les bénéfices qui étaient espérés pour les élèves : apprendre à décomposer un problème, mettre en place des stratégies de résolution, acquérir de la méthode, persévérer, travailler des notions sous différentes formes, et travailler en équipe.

Du côté des enseignants, nous avons eu le plaisir de constater qu'ils n'ont aucun regret de nous avoir laissé leur classe, voire même, que ces interventions leur ont permis de démystifier la discipline informatique, en leur permettant de se rendre compte qu'une bonne partie des activités réalisées étaient à leur portée et déjà réalisées sous une autre forme.

Les principales rétissences du côté des enseignants sont de deux natures. La première concerne la place de l'informatique dans les programmes scolaires. Actuellement, cette discipline nouvelle se rajoute à un programme déjà bien chargé en cycle 3, et les enseignants ne savent pas trop où insérer ce contenu dans leur programme. Les interventions proposées ici ont eu le mérite de mettre en avant le côté transdisciplinaire en faisant le lien avec d'autres disciplines (mathématiques pour la conversion binaire, arts visuels pour la représentation des images). Seule l'algorithmique reste à part et, exception faite du repérage dans l'espace bien spécifique à l'application utilisée, celle-ci ne

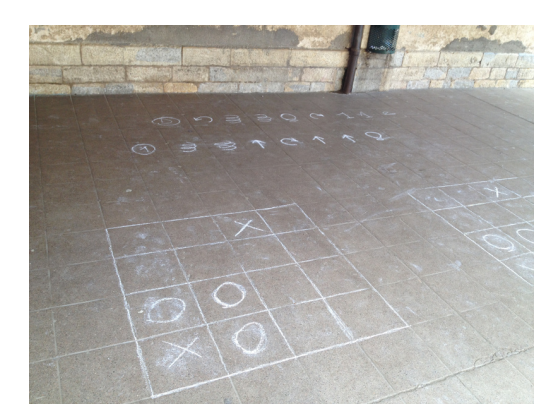

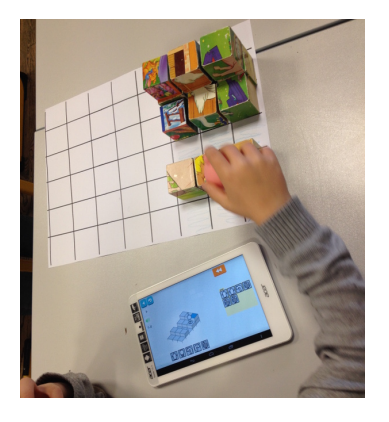

Figure 6 – Jeu du robot idiot Figure 7 – Reproduction du niveau de Lightbot

semble faire écho à aucune autre discipline existante. La seconde rétissence constatée concerne la formation. D'une part, les enseignants doivent intégrer cette nouvelle discipline dans leur programmation annuelle, mais sans pour autant avoir de guide officiel. D'autre part, ils doivent également faire l'effort supplémentaire de s'auto-former à l'informatique. Si diverses initiatives existent au niveau national pour aider à la mise en place de supports pédagogiques (Pixees [4] et Class'Code [5], Computer Science Unplugged [1], etc.) et numériques (telles que Hour of Code [2]) adaptés aux enseignants, il faut toutefois noter que le degré de compréhension et de familiarisation avec l'informatique (aussi bien comme outil que comme discipline au sens large) varie énormément d'un enseignant à l'autre. Ceci risque, à terme, de créer d'importantes disparités dans l'enseignement de cette discipline en fonction des écoles. Deux solutions peuvent être envisagées. La première consisterait à avoir un enseignant dans chaque école qui se "spécialise" en informatique et permettrait ainsi la mise en place un système d'échanges de classes. La seconde consisterait à créer des postes d'itinérants en informatique, comme il existait auparavant des itinérants en langues, qui auraient un niveau reconnu en informatique et iraient d'école en école pour réaliser des interventions dans les classes ciblées. Si cette seconde solution semble la plus efficace, elle est malheureusement la plus coûteuse à mettre en place. Toutefois, l'objectif de l'enseignement de l'informatique au cycle 3 pourrait être favorisé grâce à la publication récente du manuel 1, 2, 3... codez ! [6] qui propose des activités similaires à celles testées dans nos expériences <sup>1</sup> .

Dans un avenir proche, il serait également pertinent de définir un protocole d'évaluation permettant de mesurer l'impact de l'introduction de l'informatique à l'école, à la fois au niveau des enfants, et au niveau des enseignants. Les premiers retours que nous avons sont certes positifs des deux côtés, mais ils ne s'appuient que sur une séance, et donc, les effets à long terme sont difficile à prévoir. Cette question reste donc ouverte.

Remerciements Nous remercions les professeurs et les directeurs des écoles qui ont accepté de nous accueillir, notamment M. Joseph Vernot de l'école Fourier de Besançon, M. Christophe Chabot de l'école Fanart de Besançon, ainsi que Mme Audrey Dadeau et Mme Delphine Giancatarino de l'école des Terreaux de Baume-les-Dames. Nous remercions également chaleureusement leurs élèves qui ont joué les cobayes de nos "expériences".

Aude Alavoine est professeur des écoles dans l'académie de Besançon. Titulaire d'un Master Informatique Conception et développement de logiciels sûrs, elle s'est reconvertie dans l'enseignement et a passé le concours de professeur des écoles en 2015. Le travail présenté ici reprend les résultats de son mémoire de Master MEEF 2ème année.

Frédéric Dadeau est maître de conférences à l'université de Franche-Comté. Ses thèmes de recherche sont liés à la validation de logiciels à l'aide de méthodes de test automatiques à partir de modèles. Il est directeur de la Licence Informatique et du Cursus Master en Ingénierie de l'Université de Franche-Comté.

# Références

- [1] CS Unplugged. Computer Science without a computer. http://csunplugged.org/ (consulté le 29 mai 2016)
- [2] Hour of Code. http://csunplugged.org/ (consulté le 29 mai 2016)
- [3] Lightbot. Solve Puzzles using Programming Logic. http://csunplugged.org/ (consulté le 29 mai 2016)
- [4] Pixees. Ressources pour les sciences du numérique. https://pixees.fr (consulté le 29 mai 2016)
- [5] Class'code. Maîtriser la pensée informatique pour la transmettre. https://classcode.fr (consulté le 29 mai 2016)

<sup>1.</sup> Nous précisons que nos interventions ont été menées avant la publication de ce manuel.

- [6] David Wilgenbus, Claire Calmet et Mathieu Hirtzig. 1, 2, 3... codez ! enseigner l'informatique à l'école et au collège - cycles 1, 2 et 3. Editions Le Pommier, juin 2016 ISBN 978-2-7465-1106-4
- [7] Ministère de l'Education Nationale de l'Enseignement Supérieur et de la Recherche. Bulletin officiel spécial #11 du 26 novembre 2015 – Annexe 2 Programme d'enseignement du cycle de consolidation (cycle 3). http://www.education.gouv.fr/pid285/bulletin\_officiel. html?cid\_bo=94708 [consulté le 29 mai 2016]